**Einstieg in dynamische Webtechnologien**

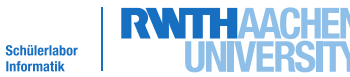

info

**Spielphase - PHP-Interpreter**

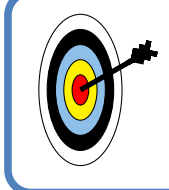

Der PHP-Interpreter ist für die sogenannte serverseitige Dynamik der Website verantwortlich. Wenn eine Seite mit php-Elementen aufgerufen wird, so "übersetzt" der Interpreter den PHP-Code in HTML-Code. Hierzu holt er sich bei Bedarf zusätzliche Daten aus der Datenbank oder vom Dateisystem.

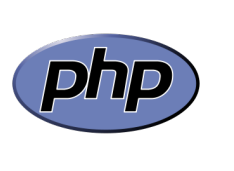

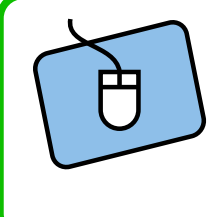

Wenn eine Datei übergeben wird:

Prüft, ob in der Datei Bereiche existieren, die mit **<?php ... ?>** markiert sind.

- $\boldsymbol{x}$  Ja  $\rightarrow$  Führt die Anweisungen gemäß unterer Tabelle aus und löscht die entsprechenden Anweisungen anschließend.
- ✘ Nein → gebt die Datei an den Server zurück

## Ersetzungstabelle für den PHP-Interpreter

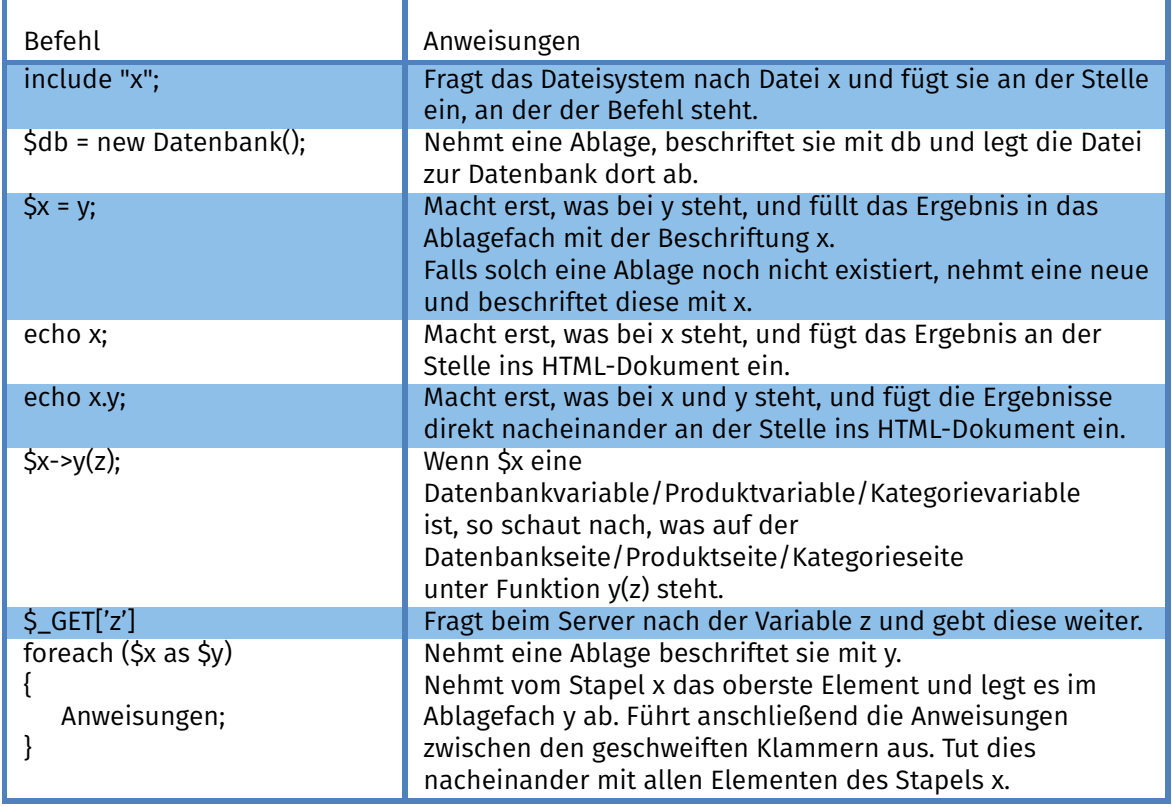

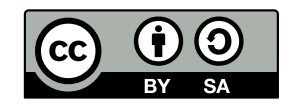